# The EverySel package<sup>\*</sup>

Martin Schröder

Crüsemannallee 3 D-28213 Bremen Martin.Schroeder@ACM.org PGP-Key: 2048 bit / KeyID 292814E5 7E86 6EC8 97FA 2995 82C3 FEA5 2719 090E

1999/06/08

#### **Abstract**

This packages provides hooks into the NFSS-command \selectfont called \EverySelectfont and \AtNextSelectfont analogous to \AtBeginDocument.

## **Contents**

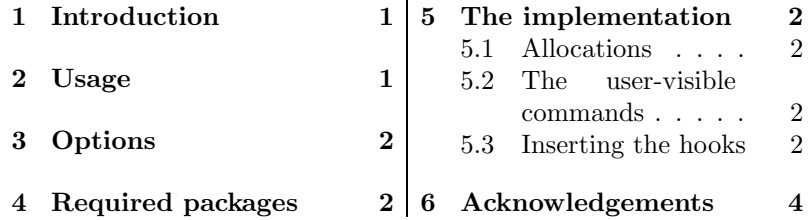

## **1 Introduction**

This package provides the hooks \EverySelectfont and \AtNextSelectfont whose arguments are executed just after LATEX has loaded a new font using \selectfont (which means that it will be executed after *every* font loaded via NFSS).

An example application would be a package for setting ragged text which needs to distiguinsh between monospaced and proportional fonts. Such a package exists: ragged2e[2].

## **2 Usage**

\EverySelectfont \EverySelectfont{*(code)*} declares *(code)* that is saved internally and executed just after *each* \selectfont.

<sup>∗</sup>The version number of this file is v1.03, last revised 1999/06/08. The name EverySel is a tribute to the  $8 + 3$  file-naming convention of certain "operating systems" and their "file systems"; strictly speaking it should be Every-Selectfont.

*Warning:* The  $\langle code \rangle$  is saved globally; there is currently no way to remove it.

\AtNextSelectfont \AtNextSelectfont{*(code)*} declares *(code)* that is saved internally and executed just after *and only the next* **\selectfont**. Repeated use of the commands is permitted: the code in their argument is stored (and executed) in the order of their declarations. The argument of \AtNextSelectfont is executed *after* the argument of \EverySelectfont.

## **3 Options**

The package has no options.

## **4 Required packages**

The package requires no further packages.

## **5 The implementation**

 $1 \langle * \text{package} \rangle$ 

#### **5.1 Allocations**

First we allocate the hooks

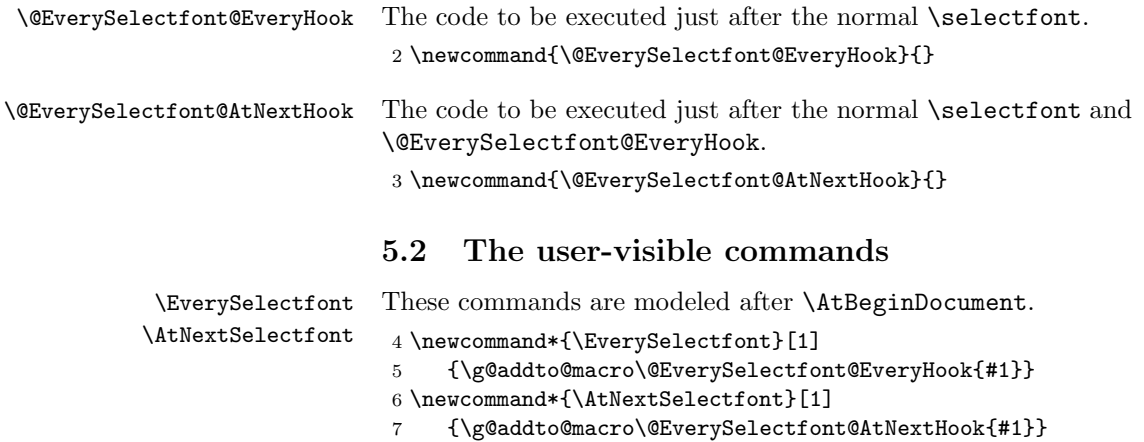

#### **5.3 Inserting the hooks**

The hooks are placed *inside* **\selectfont**. Unfortunately for us there are *two* versions of **\selectfont** in normal LATEX: One is defined in the kernel and the other by the package tracefnt[1]. So we have to check for two versions.

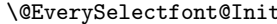

We do this in the macro **\@EverySelectfont@Init**, which is executed just after \begin{document} (with the aid of \AtBeginDocument), when we know for sure which version of \selectfont we have to overload.

8 \newcommand\*{\@EverySelectfont@Init}{%

We have to distinguish two cases: tracefnt and no tracefnt.

9 \@ifpackageloaded{tracefnt}{%

And we have a problem: **\selectfont** is defined using \DeclareRobustCommand, which really defines \selectfont . So instead of simply using \CheckCommand we also have to use \expandafter and \csname... \endcsname.

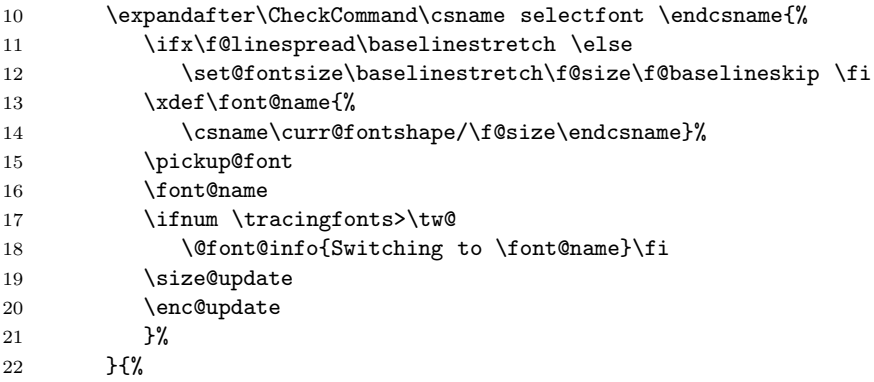

Now the case without tracefnt.

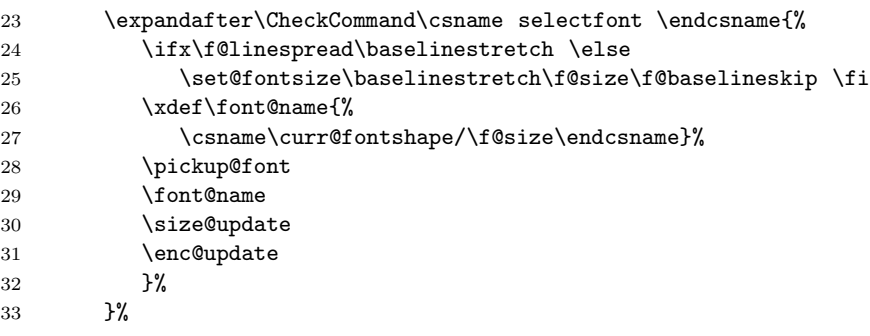

After the checks we can be sure we have the correct version of \selectfont, so we redefine it with our hooks.

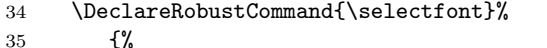

- 
- 36 \ifx\f@linespread\baselinestretch \else
- 37 \set@fontsize\baselinestretch\f@size\f@baselineskip \fi 38 \xdef\font@name{%
- 39 \csname\curr@fontshape/\f@size\endcsname}%
- 40 \pickup@font
- 41 \font@name
- 42 \@EverySelectfont@EveryHook
- 43 \@EverySelectfont@AtNextHook

We have to reset \@EverySelectfont@AtNextHook after each use.

44 \gdef\@EverySelectfont@AtNextHook{}%

#### *6 ACKNOWLEDGEMENTS* <sup>4</sup>

```
45 \size@update
```

```
46 \enc@update
```

```
47 }%
```
The additions of tracefnt to **\selectfont** can be implemented using \EverySelectfont.

```
48 \@ifpackageloaded{tracefnt}{%
49 \EverySelectfont{%
50 \ifnum \tracingfonts>\tw@
51 \@font@info{Switching to \font@name}\fi}%
52 }\{}\{\}\}
```
Since \@EverySelectfont@Init should only be used once it is self-destructing.

53 \let\@EverySelectfont@Init\undefined 54 }

Finally we insert \EverySelectfont@Init into \begin{document}.

55 \AtBeginDocument{\@EverySelectfont@Init}

56  $\langle$ /package $\rangle$ 

## **6 Acknowledgements**

David Carlisle provided the solution for my problems with \CheckCommand.

## **References**

- [1] Frank Mittelbach and Rainer Schöpf. The tracefnt package for use with the new font selection scheme. CTAN:tex-archive/macros/latex/base/ltfsstrc.dtx. LAT<sub>E</sub>X 2<sub>ε</sub> package.
- [2] Martin Schröder. The ragged2e package. CTAN:tex-archive/ macros/latex/contrib/supported/ms/ragged2e.dtx. LAT<sub>E</sub>X 2<sub>ε</sub> package.

## **Index**

Numbers written in italic refer to the page where the corresponding entry is described, the ones underlined to the code line of the definition, the rest to the code lines where the entry is used.

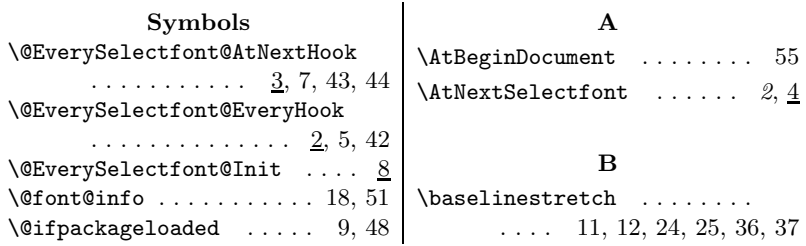

## *Change History* <sup>5</sup>

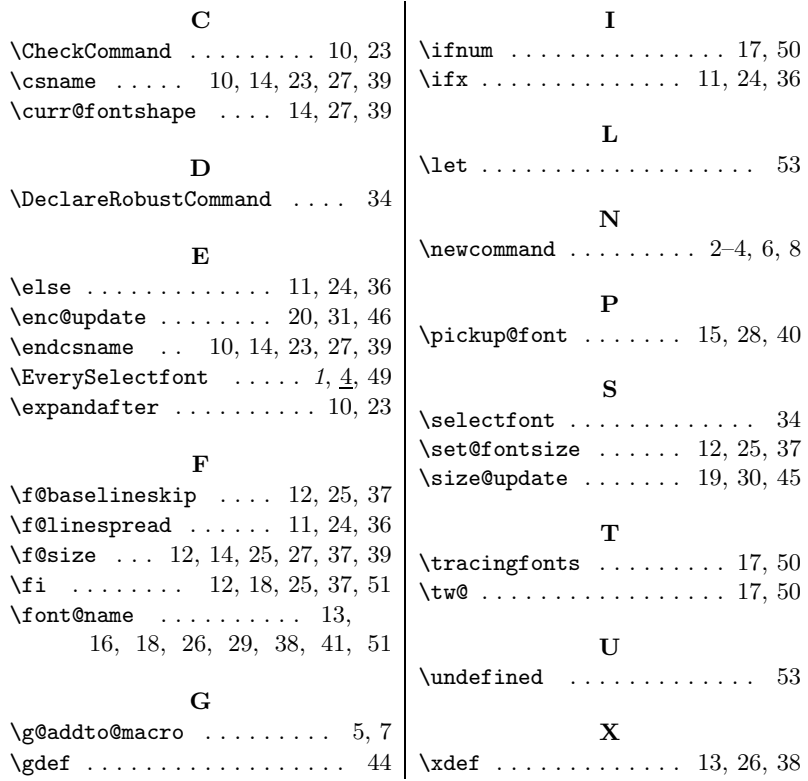

# **Change History**

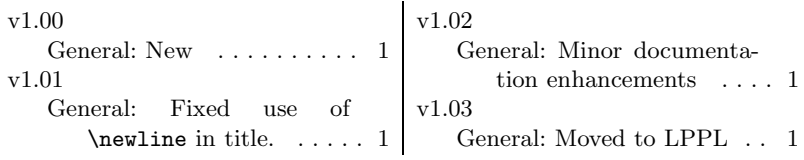